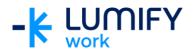

## Microsoft OneNote 365 - Seminar/ILT

| Course length:         | 2-hour seminar or ½ day instructor-led training                                                                                                    |
|------------------------|----------------------------------------------------------------------------------------------------|
| Why study this course? | This course aims to give users a basic understanding of the new and improved features in Microsoft OneNote 365. Learn how to note-take electronically, providing a flexible method to gather and organise information. OneNote assists with capturing thoughts and ideas in electronic notebooks to easily organise, search and share with others.                |
| What you'll learn:     | On completion of this course students should be able to:  Start OneNote and open and navigate notebooks  Create a new notebook  Work with sections and pages in a notebook  Add various forms of content to a notebook  Create and work with tags  Search in notebooks  Share and work on shared notebooks  Work with the Outlook integration features in OneNote |
| Course subjects:       | <ul> <li>Getting to Know OneNote</li> <li>What Is OneNote?</li> <li>What Can You Do with OneNote?</li> <li>Starting OneNote from the Desktop</li> <li>The OneNote 2013 and OneNote 365 Screens</li> <li>Understanding Backstage View</li> <li>Opening a Notebook</li> <li>Understanding OneNote Views</li> <li>Changing the View</li> </ul>                       |
|                        | Your First Notebook  Creating a New Notebook  Creating Pages  Creating Subpages  Creating Sections  Creating Section Groups  Working with Page Groups                                                                                                    |
|                        | Adding Content                                                                                                    |
|                        | <ul> <li>Moving a Note Container</li> <li>Working with Linked Notes</li> <li>Linked Notes with Internet Explorer</li> <li>Linked Notes with Word or PowerPoint</li> </ul>                                                                                                    |

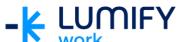

| work                   |                                                                                                    |
|------------------------|----------------------------------------------------------------------------------------------------|
| VVOIIX                 | Tagging Notes      Tagging Content     Creating Custom Tags     Finding Tagged Notes  Searching Notebooks     Searching the Current Page     Using Quick Search     Using the Search Results Task Pane  Sharing Notebooks with Office 365      Understanding Sharing Notebooks on OneDrive     Inviting Others to Share your Notebook  OneNote Integration with Outlook     Insert Outlook Meeting Details for Notetaking     Create Outlook flags |
| Who is the course for? | This course is designed for users who are keen to learn how to use the many features of OneNote in a collaborative environment.                                                                                                    |
| Prerequisites:         | This course assumes little or no knowledge of OneNote. However, it would be beneficial to have a general understanding of computers, Windows operating systems, unified communications, and Microsoft Office.                                                                                                    |

We can also deliver and customise these training courses for larger groups – saving your organisation time, money and resources. For more information, please contact us on 1800 853 276.